Light Module **LM2-S** 04.09.2011 by cyblord Software Version 1.1 Revision dieser Anleitung 2

# **Anleitung Light Module LM2-S**

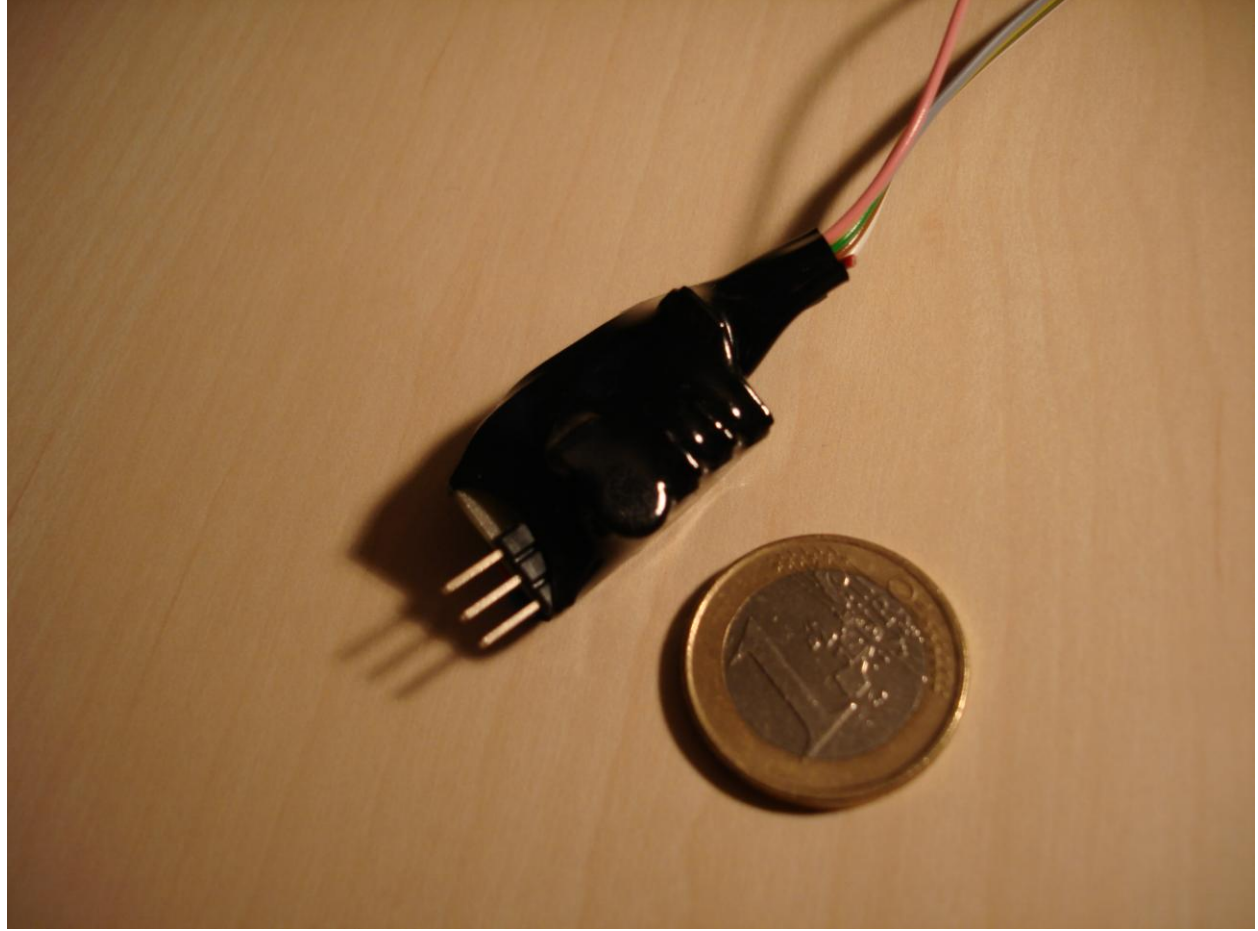

# **Technische Daten**

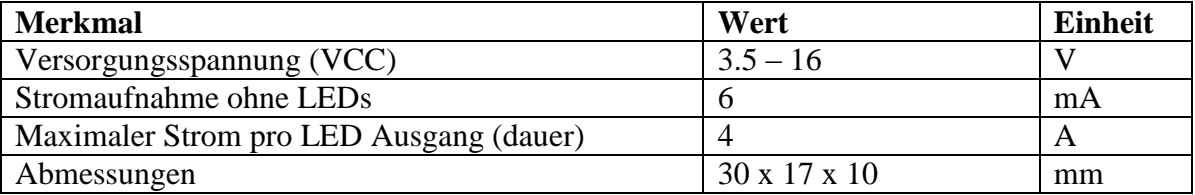

# **Anschlussbelegung**

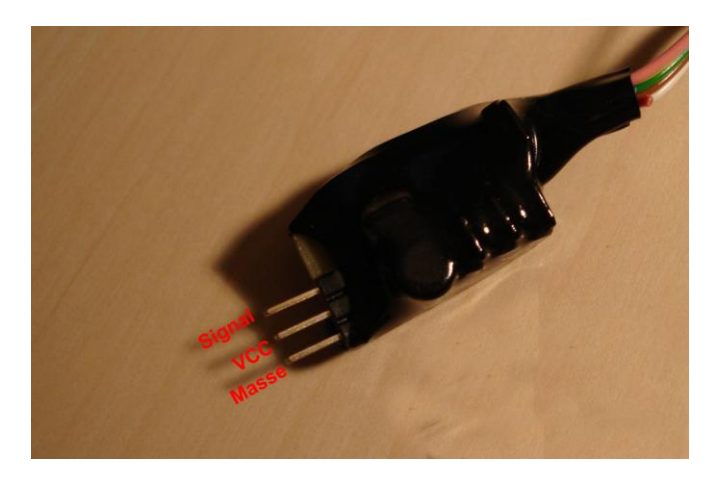

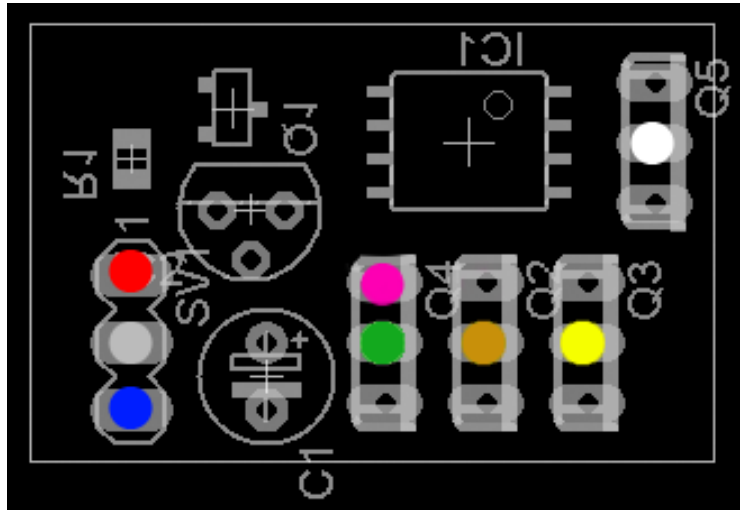

Ansicht von oben

# *LED Anschlüsse*

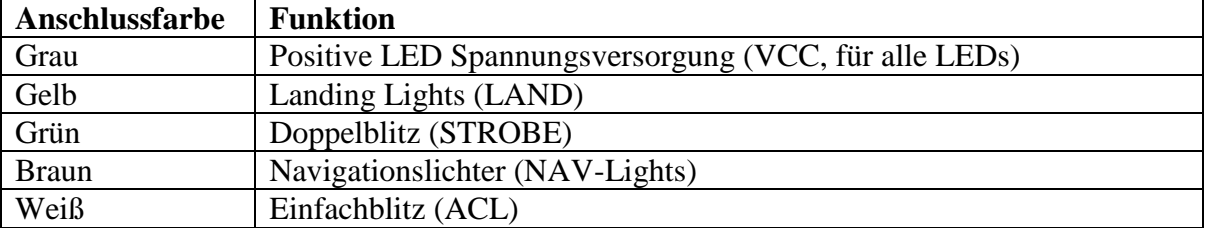

#### *Serielle Schnittstelle*

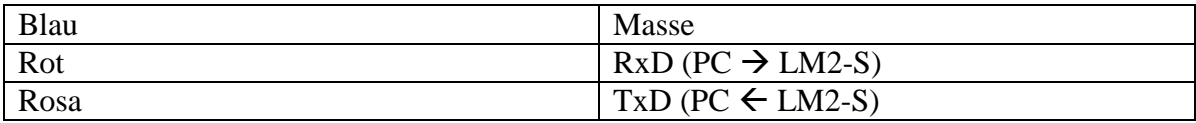

# *Stromversorgung/Empfängeranschluss*

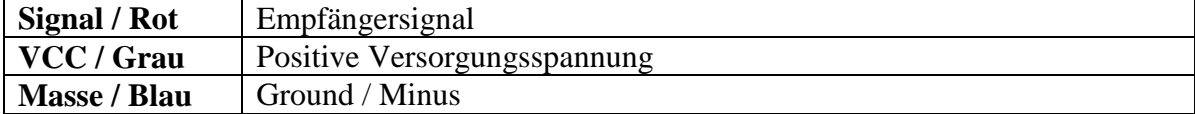

# **Funktionsweise**

Das LM2-S soll verschiedene Beleuchtungseinrichtungen darstellen: Ein Doppelblitz, ein Einfachblitz, Positionsleuchten und Landescheinwerfer. Diese können über einen freien Empfänger Kanal gesteuert werden. Das LM2-S kennt 3 Modi.

Um diese 3 Modi mit einem Empfängerkanal zu schalten, kennt das LM2-S 2

Schaltschwellen. Gekennzeichnet durch einen Empfängerimpuls bestimmter Länge.

Diese Schwellen betragen standardmäßig 1300µS und 1600µS. **Der Impulsausgang des Empfängers kann direkt mit dem Eingang SIGNAL verbunden werden.**

Das bedeutet, wird ein Impuls unter 1300µS empfangen, so ist der LM2 im Modus 1 (alles aus). Wird ein Impuls zwischen 1300µS und 1600µS Empfangen so ist der Modus 2 aktiv. Ein Impuls über 1600µS aktiviert den Modus 3. So kann zwischen diesen Modi z.B. mittels eines 3-Stufen Schalters am Sender bequem umgeschaltet werden.

Wird nach dem Power-On kein Signal am Signal Eingang erkannt, so geht das Modul in Modus 3 über und verbleibt dort. Die Initalisierungszeit (startupdelay) bestimmt wie lange das Modul nach dem Anlegen der Versorgungsspannung wartet bis ein Empfänger gesucht wird und die normale Funktion aufgenommen wird.

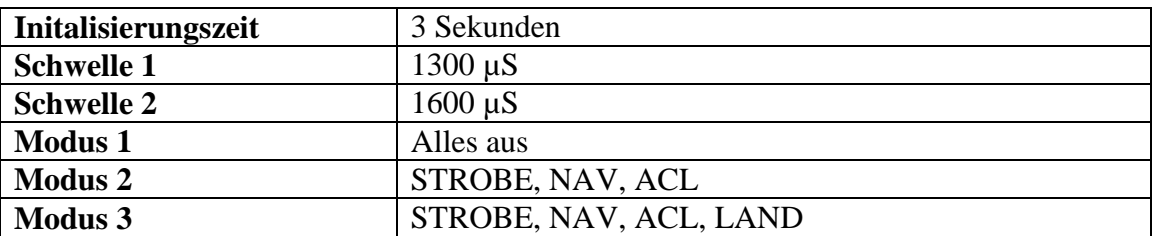

#### *Standardeinstellungen*

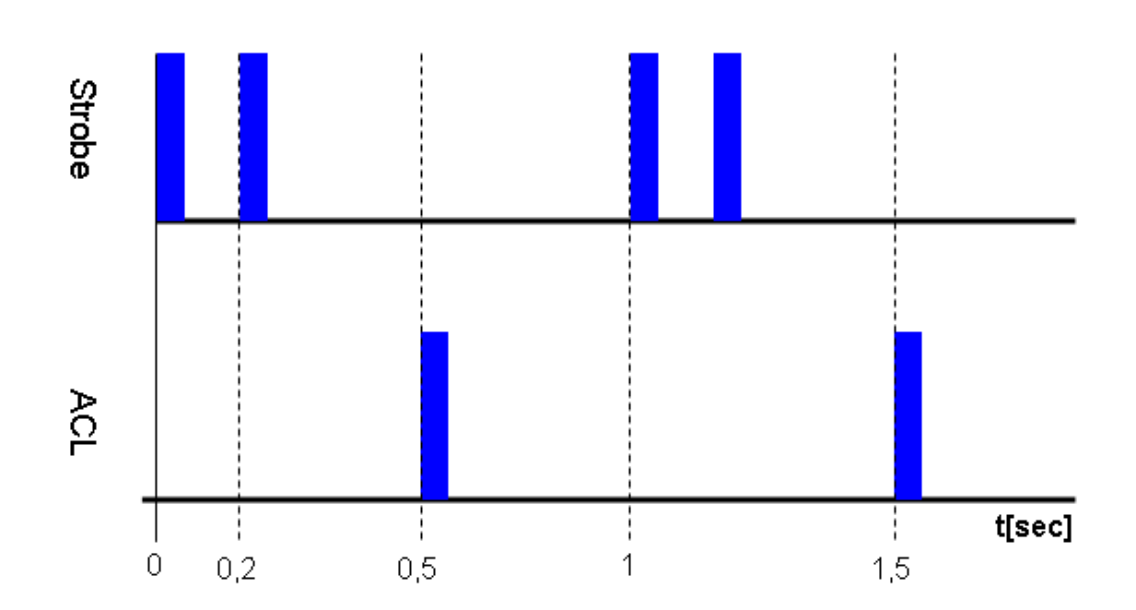

### *Blitzfolge*

### **Anschluss von LEDs**

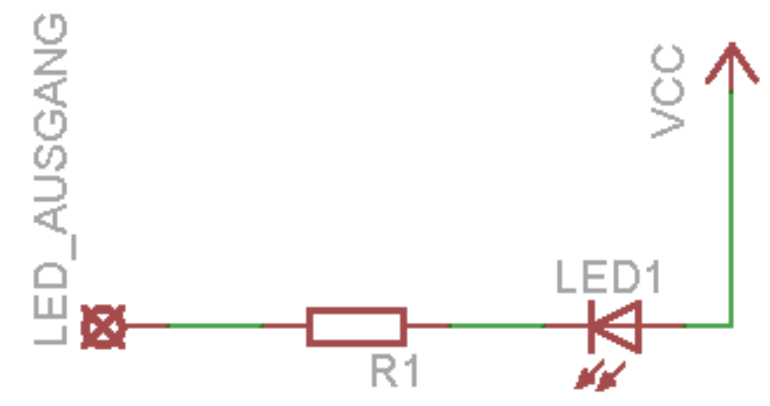

Eine (oder mehrere) LED(s) werden mit ihrem Minus-Anschluss mit dem LED-Ausgang des Moduls verbunden. Der Plus-Anschluss muss an die Versorgungsspannung (VCC) angeschlossen werden. Diese kann entweder direkt vom Modul stammen (Graues Kabel), oder von einer externen Spannungsquelle (Akku, BEC usw.). R1 ist der Vorwiderstand welcher den LED Strom begrenzt. Dieser ist notwendig und muss an den maximalen Strom der verwendeten LEDs angepasst werden. Lediglich an den Blitz-Ausgängen (Strobe,ACL) können LEDs auch ohne Vorwiderstand angeschlossen werden. Dies kann aber zu einer Erwärmung der LED und einer verkürzten Lebensdauer führen.

### **Berechnung des Vorwiderstandes**

Der Vorwiderstand wird mithilfe des Ohmschen Gesetzes berechnet. Hierbei wird die Spannung durch den gewählten Strom geteilt. Die Spannung ist hierbei die Versorgungsspannung abzüglich der LED Spannung (auch als Vorwärtsspannung / forward voltage bezeichnet).

#### *Beispiel weiße bzw. blaue LED*

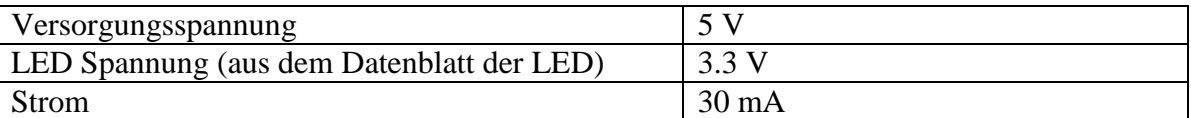

 $\frac{3.5v}{2.50} = \frac{1.7v}{2.56} \approx 56\Omega$ 0.03 1.7 30  $5V - 3.3$ *A V mA V V*

Es sollte also ein 56 Ohm Widerstand benutzt werden.

# **Anschluss an einen PC**

Das LM2-S kann an einem PC via serielle Schnittstelle (EIA-232) angeschlossen werden. Dabei ist kein Pegelwandler erforderlich. TxD (von der PC Seite gesehen, auf 9pol. Sub-D Steckern Pin 3) wird dabei an den SIGNAL-Eingang angeschlossen. RxD (von PC Seite, Pin 2) kann dabei direkt mit dem Controllerausgang für Strobe verbunden werden (siehe rosa Punkt auf Layout).

Die Anschlüsse sind mittels 3 poligem Kabel (Blau, Rot, Rosa) herausgeführt. Das Modul sollte zuerst mit dem PC verbunden werden, dann erst sollte es an eine Stromversorgung angeschlossen werden.

Wird beim Power-On ein PC Anschluss erkannt (dauerhafter Low-Pegel am Signaleingang) so geht das Modul in den Programmiermodus über und erwartet einen Befehl per serielle Schnittstelle.

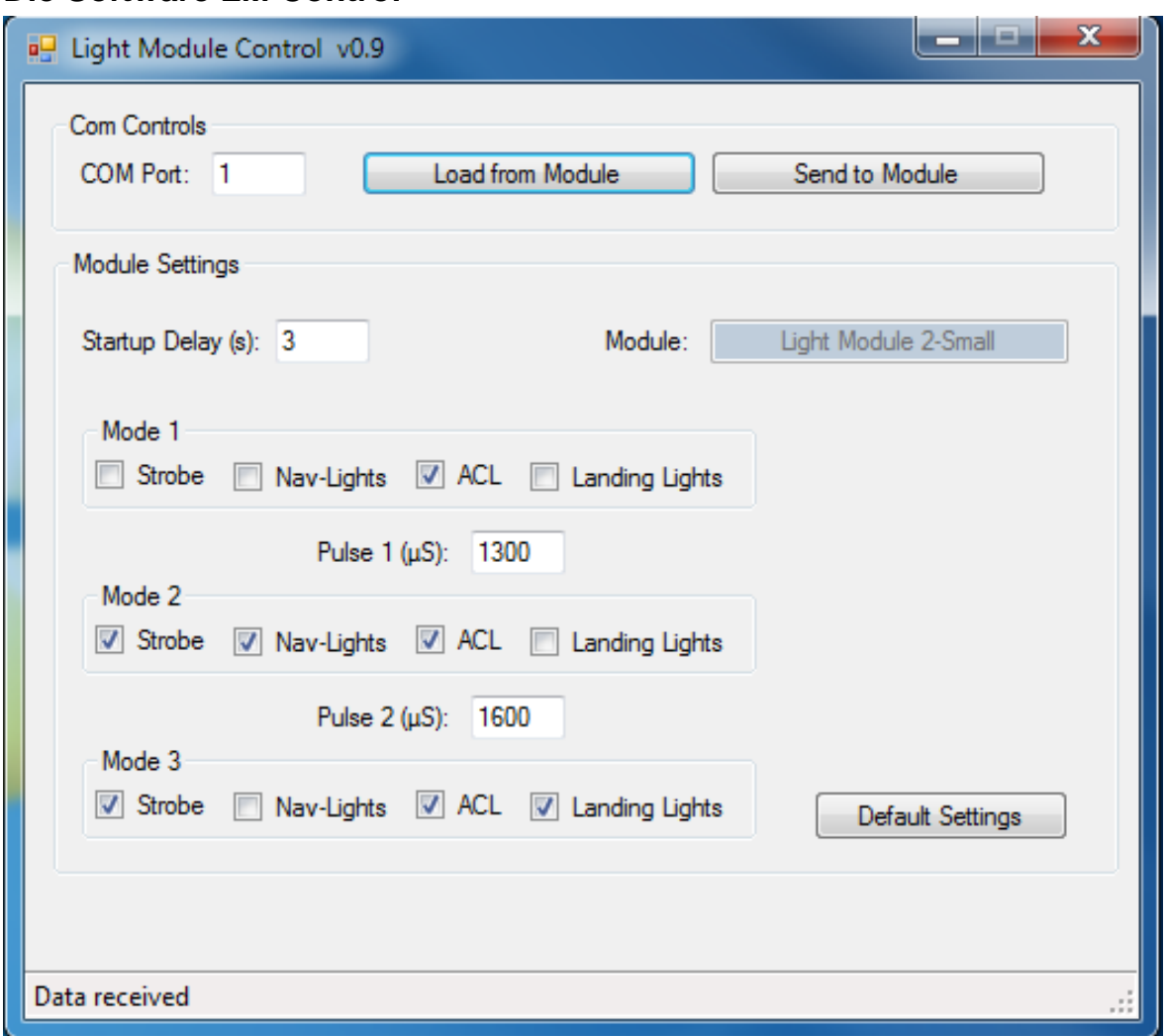

#### **Die Software LM Control**